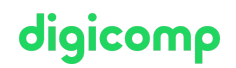

# **Automating Administration with PowerShell – Formation intensive («AZ040»)**

Cette formation intensive permet d'acquérir les connaissances et capacités fondamentales nécessaires pour utiliser Windows PowerShell dans le but de gérer et d'automatiser l'administration de serveurs Windows.

Durée: 3 jours Prix : 2'550.– excl. 8.1% TVA Documents : Support numérique officiel Microsoft et accès Microsoft Learn Code officiel: AZ-040

### **Contenu**

Apprenez à écrire des scriptes pour effectuer des tâches avancées comme l'automatisation de tâches répétitives et la création de rapports. Cette formation fournit les connaissances de base sur une large palette de produits Microsoft, comme Windows Server, Windows Client, Microsoft Exchange Server, Microsoft SharePoint Server, Microsoft SQL Server et Microsoft System Center. Cette formation ne se concentre pas sur l'un de ces produits, mais utilise principalement Windows Server comme exemple pour tous les produits auxquels s'appliquent les techniques abordées.

#### Contenu de la formation :

#### Module 1 : Prise en main de Windows PowerShell

Ce module vous présente Windows PowerShell et fournit une vue d'ensemble de la fonctionnalité du produit. Le module explique comment ouvrir et configurer Windows PowerShell. Il explique également comment exécuter des commandes et utiliser le système d'aide intégré dans Windows PowerShell. **Chapitres** 

- Aperçu de Windows PowerShell
- Comprendre la syntaxe des commandes Windows PowerShell
- Trouver des commandes et obtenir de l'aide dans Windows PowerShell

Lab : Configuration de l'application de la console Windows PowerShell

- Lab : Configuration de l'application Windows PowerShell ISE
- Lab : Recherche et exécution des commandes Windows PowerShell
- Lab : Utilisation des fichiers d'aide et d'information

#### Module 2 : Utiliser Windows PowerShell pour l'administration de systèmes locaux

Ce module présente les différents types de cmdlets couramment utilisés pour l'administration du système. Bien que vous puissiez rechercher des cmdlets chaque fois que vous devez effectuer une tâche, il est recommandé d'avoir au moins une compréhension de base de ces cmdlets. Ce module explique également comment gérer Windows 10 à l'aide de PowerShell. **Chapitres** 

- Cmdlets d'administration d'Active Directory Domain Services
- Cmdlets de configuration du réseau
- Cmdlets d'administration du serveur
- Windows PowerShell dans Windows 10

#### Lab : Créer un site web

- Lab : Configurer les paramètres réseau sur Windows Server
- Lab : Créer et gérer des objets Active Directory

#### Module 3 : Utilisation du pipeline Windows PowerShell

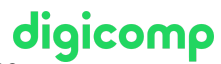

Ce module présente la fonctionnalité de pipeline de Windows PowerShell. La fonctionnalité de pipeline est incluse dans plusieurs interpréteurs de lignes de commande, tel que l'invite de commandes dans le système d'exploitation Windows. Toutefois, la fonctionnalité de pipeline dans Windows PowerShell fournit des fonctionnalités plus complexes, flexibles et efficaces par rapport à d'autres interpréteurs de commandes. Ce module vous fournit les compétences et les connaissances qui vous aideront à utiliser Windows PowerShell de manière plus efficace.

#### **Chapitres**

- Comprendre le pipeline
- Sélectionner, trier et mesurer des objets
- Filtrer des objets hors du pipeline
- Énumérer les objets dans le pipeline
- Envoyer et transmettre des données du pipeline en sortie

Lab : Sélectionner, trier et afficher des données

Lab : Filtrer des objets

Lab : Énumérer des objets

Lab : Convertir des objets

#### Module 4 : Utiliser des PSProviders et PSDrives

Ce module présente les adaptateurs PSProviders et PSDrives. Un PSProvider est un adaptateur Windows PowerShell et fait qu'une forme de stockage ressemble à un disque dur. Un PSDrive est une connexion réelle à une forme de stockage. Vous pouvez utiliser ces deux technologies pour travailler avec différentes formes de stockage en utilisant les mêmes commandes et techniques que vous utilisez pour gérer le système de fichiers.

**Chapitres** 

- Utilisation des PSProviders
- Utilisation des PSDrives

Lab : Créer un nouveau groupe Active Directory

Lab : Créer une clé de registre pour vos futurs scripts

Lab : Créer des données et des fichiers sur un ordinateur à distance

#### Module 5 : Interrogation des informations de gestion à l'aide de CIM et WMI

Ce module présente deux technologies parallèles : Windows Management Instrumentation (WMI) et Common Information Model (CIM). Ces deux technologies fournissent un accès local et distant à un référentiel d'informations de gestion, y compris l'accès aux informations fiables disponibles à partir du système d'exploitation, du matériel informatique et des logiciels installés. **Chapitres** 

- Comprendre les CIM et WMI
- Interroger des données à l'aide de CIM et WMI
- Effectuer des modifications à l'aide de CIM et WMI

Lab : Interroger des informations à l'aide de WMI Lab : Interroger des informations à l'aide de CIM

Lab : Appliquer des méthodes

### Module 6 : Utiliser les variables, tableaux et tables de hachage

Les variables sont un composant essentiel des scripts. Vous pouvez utiliser des variables pour accomplir des tâches complexes que vous ne pouvez pas effectuer à l'aide d'une seule commande. Ce module explique comment utiliser des variables, des tableaux et des tables de hachage pour créer des scripts Windows PowerShell.

#### **Chapitres**

Utiliser les variables

- Manipuler les variables
- Manipuler les tableaux et les tables de hachage

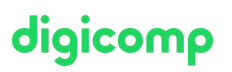

Lab : Utiliser les tables de hachage

Lab : Utiliser les tableaux

Lab : Utiliser les types de variables

#### Module 7 : Créer des scriptes Windows PowerShell

Ce module explique comment créer une commande Windows PowerShell dans un script. Les scripts vous permettent d'effectuer des tâches répétitives et des tâches plus complexes qu'il n'est pas possible d'accomplir dans une seule commande.

#### **Chapitres**

- $\bullet$  Introduction à la création de scripts avec Windows PowerShell
- Construction de script
- Importer des données de fichiers
- Accepter l'entrée utilisateur
- Recherche, gestion et résolution des problèmes
- Les fonctions et les modules

#### Lab : Signature d'un script

- Lab : Traitement d'un tableau à l'aide d'une boucle ForEach
- Lab : Traitement des éléments à l'aide d'instructions If
- Lab : Création d'utilisateurs à partir d'un fichier CSV
- Lab : Interrogation des informations de disque à partir d'ordinateurs distants
- Lab : Mise à jour du script pour utiliser d'autres informations d'identification

#### Module 8 : Gestion des ordinateurs distants avec Windows PowerShell

Ce module présente la technologie de communication à distance de Windows PowerShell qui vous permet de vous connecter à un ou plusieurs ordinateurs distants et de leur demander d'exécuter des commandes en votre nom.

#### **Chapitres**

- Utiliser la communication à distance de Windows PowerShell
- Utiliser les techniques avancées de communication à distance de Windows PowerShell
- Utiliser PSSessions

Lab : Gérer plusieurs ordinateurs

- Lab : Utilisation de la communication à distance implicite
- Lab : Exécution de la communication à distance un-à-plusieurs
- Lab : Exécution de la communication à distance un-à-un
- Lab : Activation de la communication à distance sur l'ordinateur local

#### Module 9 : Gestion des ressources Azure avec Windows PowerShell

Ce module fournit des informations sur l'installation des modules nécessaires pour la gestion des services cloud. Il explique comment utiliser les commandes PowerShell pour effectuer des tâches d'administration simples sur des ressources de cloud telles que des machines virtuelles Azure, des comptes de stockage Azure et des abonnements Azure. Ce module décrit également comment utiliser l'environnement Azure Cloud Shell pour effectuer une administration basée sur PowerShell ou sur Batch directement à partir du Portail Azure.

#### **Chapitres**

- Azure PowerShell
- Introduction à Azure Cloud Shell
- Gestion des machines virtuelles Azure avec PowerShell
- Gestion du stockage et des abonnements

Lab : Installation du module Azure pour PowerShell Lab : Installation de Cloud Shell Lab : Gestion des ressources d'Azure avec Azure PowerShell

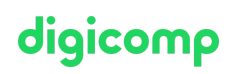

#### Module 10 : Gestion des services Microsoft 365 avec PowerShell

Ce module aborde l'utilisation de PowerShell pour gérer les comptes utilisateur, les licences et les groupes Microsoft 365, Exchange Online, SharePoint Online et Microsoft Teams. **Chapitres** 

- Gérer les comptes utilisateur, les licences et les groupes Microsoft 365 avec PowerShell
- Gestion d'Exchange Online, SharePoint Online et Microsoft Teams avec PowerShell

Lab : Gestion des ressources d'Exchange Online avec Windows PowerShell Lab : Gestion de SharePoint Online avec Windows PowerShell

Lab : Gestion des groupes et des utilisateurs Microsoft 365 avec Windows PowerShell

Lab : Se connecter à Microsoft 365 avec Windows PowerShell

#### Module 11 : Utilisation des tâches en arrière-plan et des tâches planifiées

Ce module décrit comment utiliser les tâches en arrière-plan et les tâches planifiées. Il explique également comment créer des tâches planifiées et récupérer les résultats d'un travail. **Chapitres** 

- Utiliser les tâches en arrière-plan
- Utiliser les tâches planifiées

Lab : Démarrer et gérer des tâches

Lab : Créer des tâches planifiées

### **Objectifs**

- Décrire les fonctionnalités de Windows PowerShell et son utilisation pour exécuter et trouver des commandes fondamentales
- Identifier et exécuter des cmdlets pour la gestion du système local
- Utiliser le pipeline Windows PowerShell
- Utiliser des PSProviders et PSDrives pour travailler avec d'autres formes de stockage
- Interroger des informations système grâce à l'utilisation de WMI et CIM
- Travailler avec les variables, les tableaux et les tables de hachage
- Écrire des scriptes fondamentaux dans Windows PowerShell
- Gérer les ordinateurs à distance avec Windows PowerShell
- Gérer les ressources Azure avec PowerShell
- Gérer les services Microsoft 365 avec PowerShell
- Utiliser les tâches en arrière-plan et les tâches planifiées

# Méthodologie & Didactique

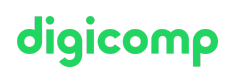

Cette formation n'est pour l'instant disponible qu'au format intensif (bloc de sessions journalières).

Formule d'apprentissage mixte de Digicomp :

- **Pre-study :** dès l'inscription à la formation, vous recevez un accès à Microsoft Learn et vous pouvez dès lors commencer individuellement à vous familiariser avec la matière. Nous vous conseillons de passer en revue toute la matière au moins une fois avant le cours et de vous concentrer plus en détail sur les passages où vous manquez le plus de connaissances.
- **After-study :** après la formation, vous continuez à avoir accès à Microsoft Learn. Vous pouvez ainsi continuer à apprendre et à vous exercer selon vos besoins afin de permettre un apprentissage plus durable et de vous préparer idéalement à l'examen de certification.

### Public cible

Ce cours s'adresse aux professionnels de l'informatique qui sont déjà familiarisés avec Windows Server, le client Windows, l'administration Azure et Microsoft 365 et qui souhaitent en savoir plus sur l'utilisation de Windows PowerShell pour l'administration. Aucune expérience préalable avec une version de PowerShell ou un langage de script n'est requise.

Ce cours est également adapté aux professionnels de l'informatique déjà familiarisés avec l'administration de serveurs, y compris Microsoft Exchange Server, Microsoft SharePoint Server et Microsoft SQL Server.

### **Prérequis**

- Expérience avec les technologies de mise en réseau Windows et leur mise en œuvre
- Expérience en matière d'administration, de maintenance et dépannage de Windows Server
- PowerShell [Introduction](https://www.digicomp.ch/formations-microsoft-technology/microsoft-powershell/cours-powershell--introduction) («PWSE01»)

### Formations complémentaires

Advanced Automated [Administration](https://www.digicomp.ch/formations-microsoft-technology/microsoft-powershell/cours-advanced-automated-administration-with-windows-powershell) with Windows PowerShell («55318A»)

## Avez-vous une question ou souhaitez-vous organiser un cours en entreprise ?

Nous vous conseillons volontiers au +41 22 738 80 80 ou romandie@digicomp.ch. Retrouvez toutes les informations détaillées concernant les dates sur www.digicomp.ch/formations-microsoft[technology/microsoft-powershell/cours-automating-administration-with](https://www.digicomp.ch/formations-microsoft-technology/microsoft-powershell/cours-automating-administration-with-powershell-formation-intensive-az-040)powershell-formation-intensive-az-040